## ФЕДЕРАЛЬНОЕ АГЕНТСТВО ЖЕЛЕЗНОДОРОЖНОГО ТРАНСПОРТА Федеральное государственное бюджетное образовательное учреждение высшего образования «Петербургский государственный университет путей сообщения Императора Александра I» (ФГБОУ ВО ПГУПС)

Кафедра «Наземные транспортно-технологические комплексы»

#### **ОЦЕНОЧНЫЕ МАТЕРИАЛЫ**

дисциплины

Б1.В.ДВ.1.1 «СИСТЕМЫ, ТЕХНОЛОГИЯ И ОРГАНИЗАЦИЯ УСЛУГ В СЕРВИСЕ» для направления подготовки 23.03.03 «Эксплуатация транспортно-технологических машин и комплексов» по профилю «Автомобильный сервис»

Форма обучения – очная, заочная

Санкт-Петербург 2023

## **1. Планируемые результаты обучения по дисциплине, обеспечивающие достижение планируемых результатов освоения основной профессиональной образовательной программы**

Планируемые результаты обучения по дисциплине, обеспечивающие достижение планируемых результатов освоения основной профессиональной образовательной программы, приведены в п. 2 рабочей программы.

**2. Задания, необходимые для оценки знаний, умений, навыков и (или) опыта деятельности, характеризующих индикаторы достижения компетенций в процессе освоения основной профессиональной образовательной программы** 

Перечень материалов, необходимых для оценки индикатора достижения компетенций, приведен в таблицах 2.1 и 2.2.

#### Т а б л и ц а 2.1

Для очной формы обучения

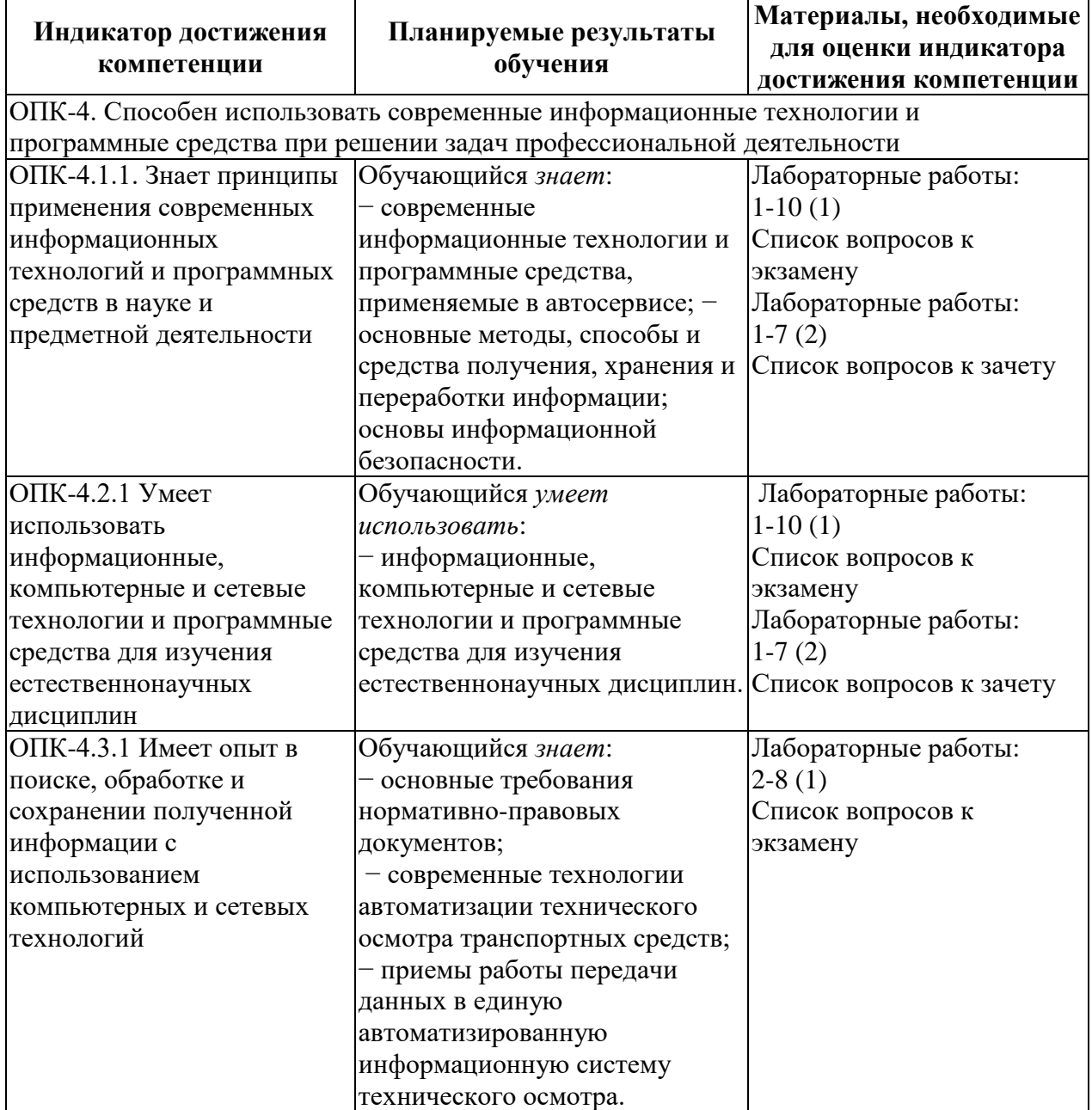

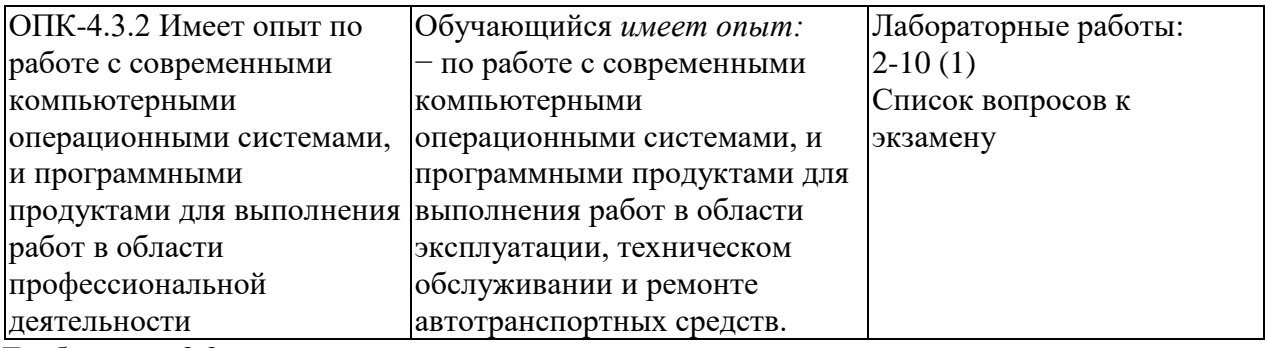

Т а б л и ц а 2.2

# Для заочной формы обучения

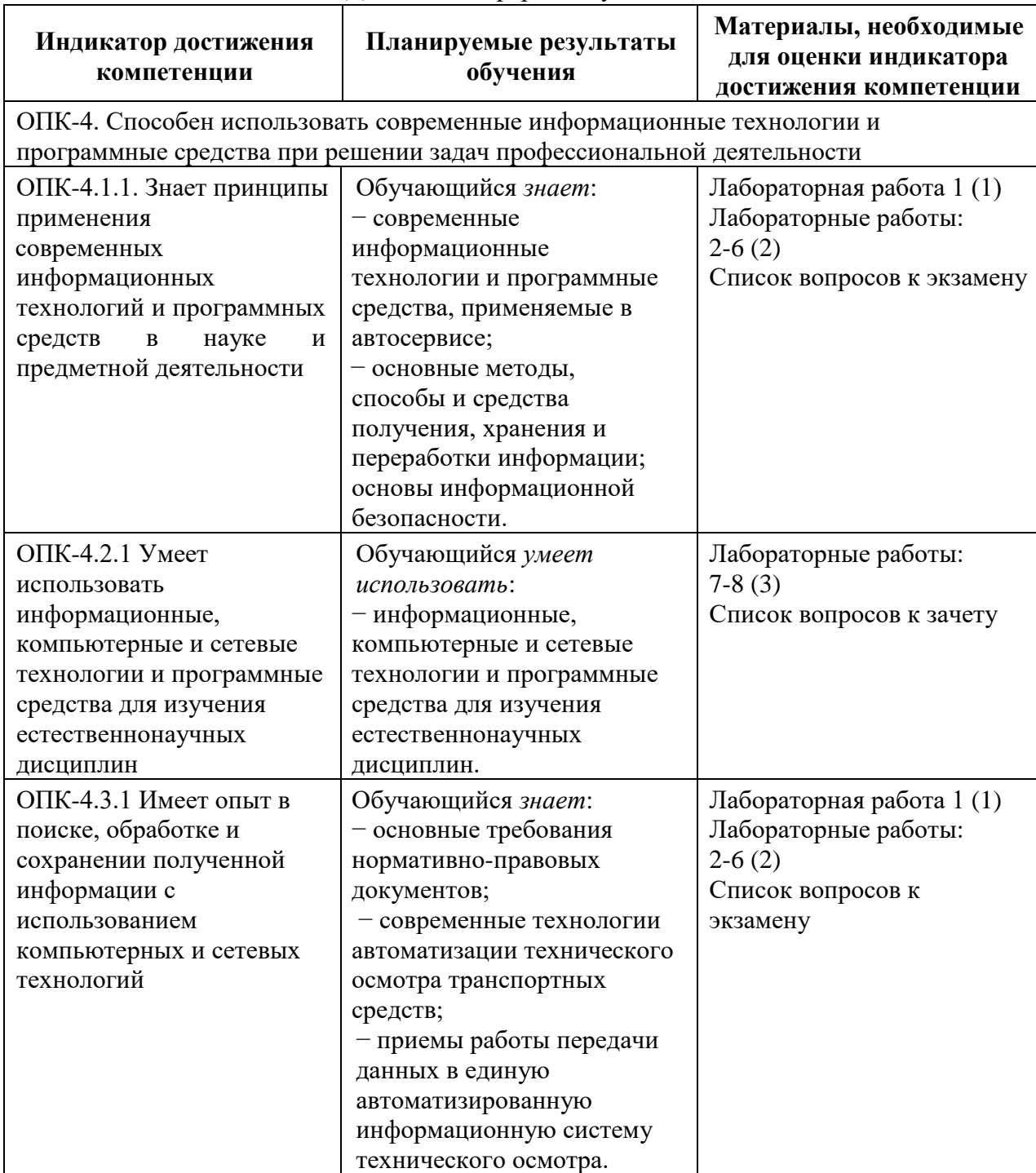

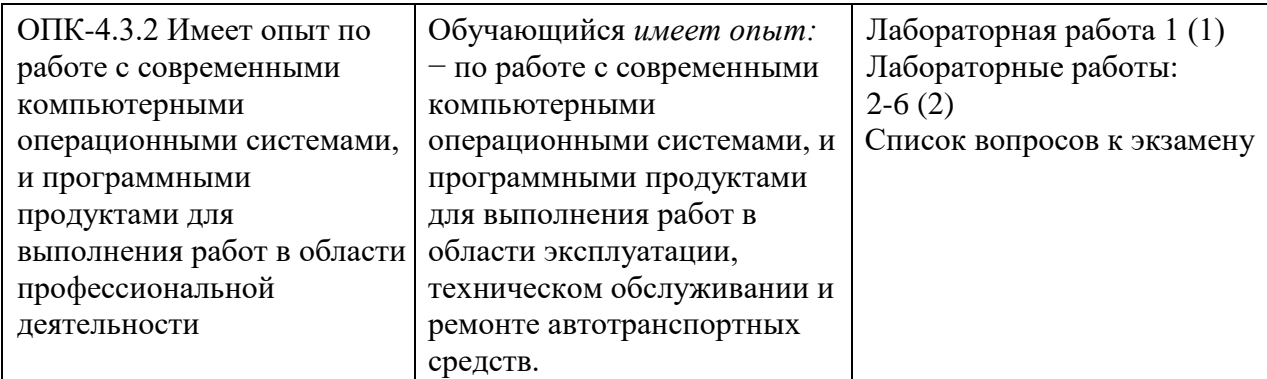

#### **Материалы для текущего контроля**

Для проведения текущего контроля по дисциплине обучающийся должен выполнить следующие задания

#### **Перечень и содержание лабораторных работ**

#### *Для очной формы обучения (1 модуль)*

Лабораторная работа 1. «Windows+Word». Работа в текстовом процессоре MS Word

Лабораторная работа 2. Разработка и решение задач на ПК со структурой СЛЕДОВАНИЕ

Лабораторная работа 3. Разработка и решение задач на ПК со структурой РАЗВИЛКА

Лабораторная работа 4. Разработка и решение задач на ПК со структурой ЦИКЛ

Лабораторная работа 5. Разработка и решение задач на ПК с производной алгоритмической структурой НАКОПЛЕНИЕ

Лабораторная работа 6. Разработка и решение задач на ПК с производной алгоритмической структурой ПОИСК

Лабораторная работа 7. Разработка и решение задач на ПК с производной алгоритмической структурой ЗАПОЛНЕНИЕ

Лабораторная работа 8. Создание таблиц и вычисления в таблицах с использованием формул и ссылок в MS Excel

Лабораторная работа 9. Построение графиков функций средствами MS Excel Лабораторная работа 10. Разработка презентации в Power Point

#### *Для очной формы обучения (2 модуль)*

Лабораторная работа 1. Знакомство с MathCad. Работа в формульном редактор

Лабораторная работа 2. Работа с символьной математикой в среде MathCAD

Лабораторная работа 3. Решение уравнений в системе MathCad с использованием формульного и графического редакторов

Лабораторная работа 4. Решение системы уравнений в MathCad

Лабораторная работа 5. Построение графиков в MathCad

Лабораторная работа 6. Интерфейс MATLAB и простейшие вычисления.

Лабораторная работа 7. MATLAB. Работа с матрицами и массивами. Обработка данных в массивах. Решение систем уравнений.

Лабораторная работа №8. Матричные функции MATLAB.

#### *Для заочной формы обучения (1 модуль) `*

Лабораторная работа 1. Windows+Word». Работа в текстовом процессоре MS Word

Лабораторная работа 2. Создание таблиц и вычисления в таблицах с использованием формул и ссылок в MS Excel

Лабораторная работа 3. Построение графиков функций средствами MS Excel

Лабораторная работа 4. Разработка и решение задач на ПК со структурой СЛЕДОВАНИЕ

Лабораторная работа 5. Разработка и решение задач на ПК со структурой РАЗВИЛКА

Лабораторная работа 6. Разработка и решение задач на ПК со структурой ЦИКЛ

## Для заочной формы обучения (2 модуль)

Лабораторная работа 7. Знакомство с MathCad. Работа в формульном редакторе Лабораторная работа 8. Работа с символьной математикой в среде MathCAD

#### Материалы для промежуточной аттестации

Перечень вопросов к экзамену

Для оной формы обучения (1 модуль), заочной формы обучения (1 и 2 модули)

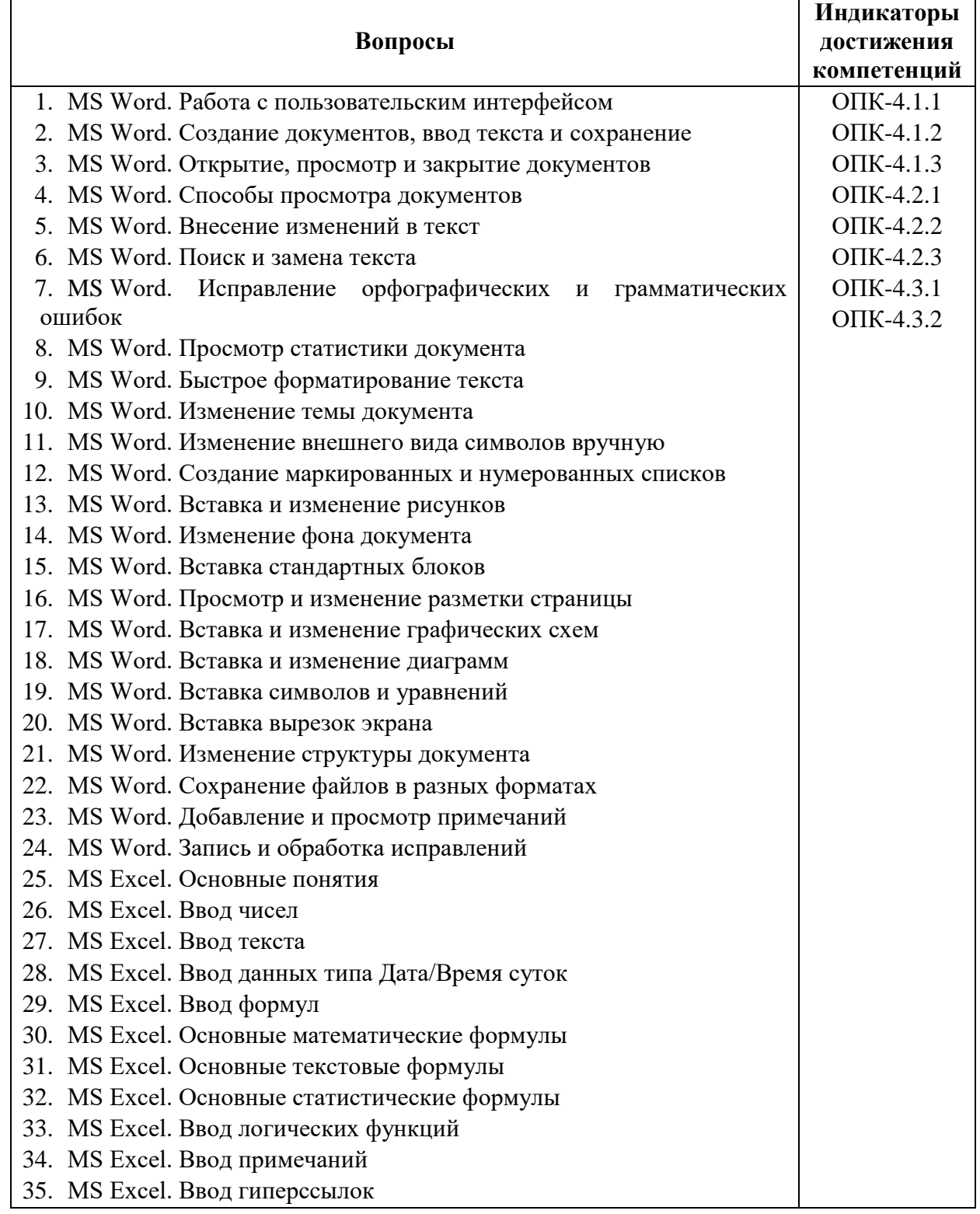

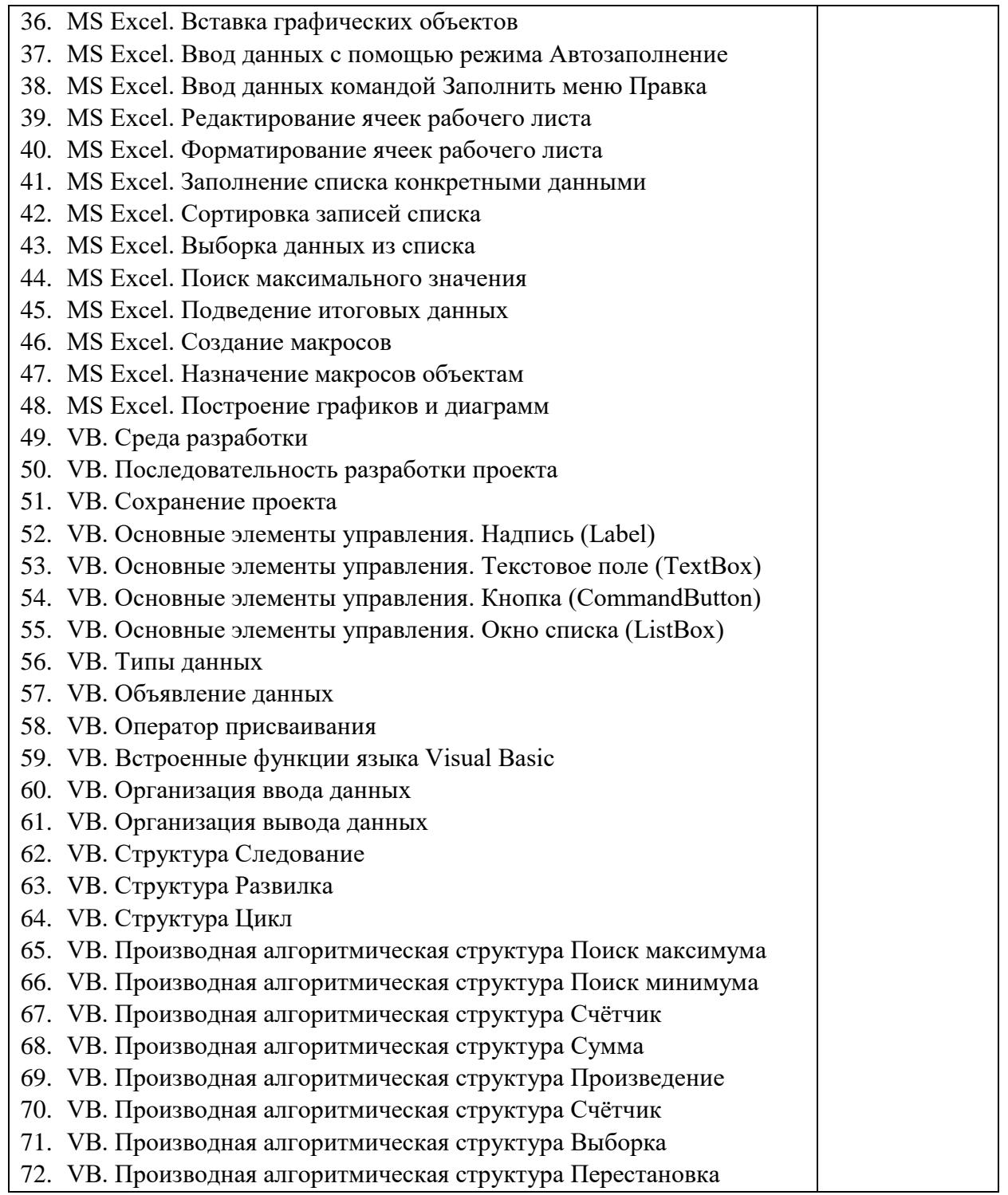

## Перечень вопросов к зачету

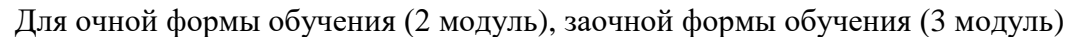

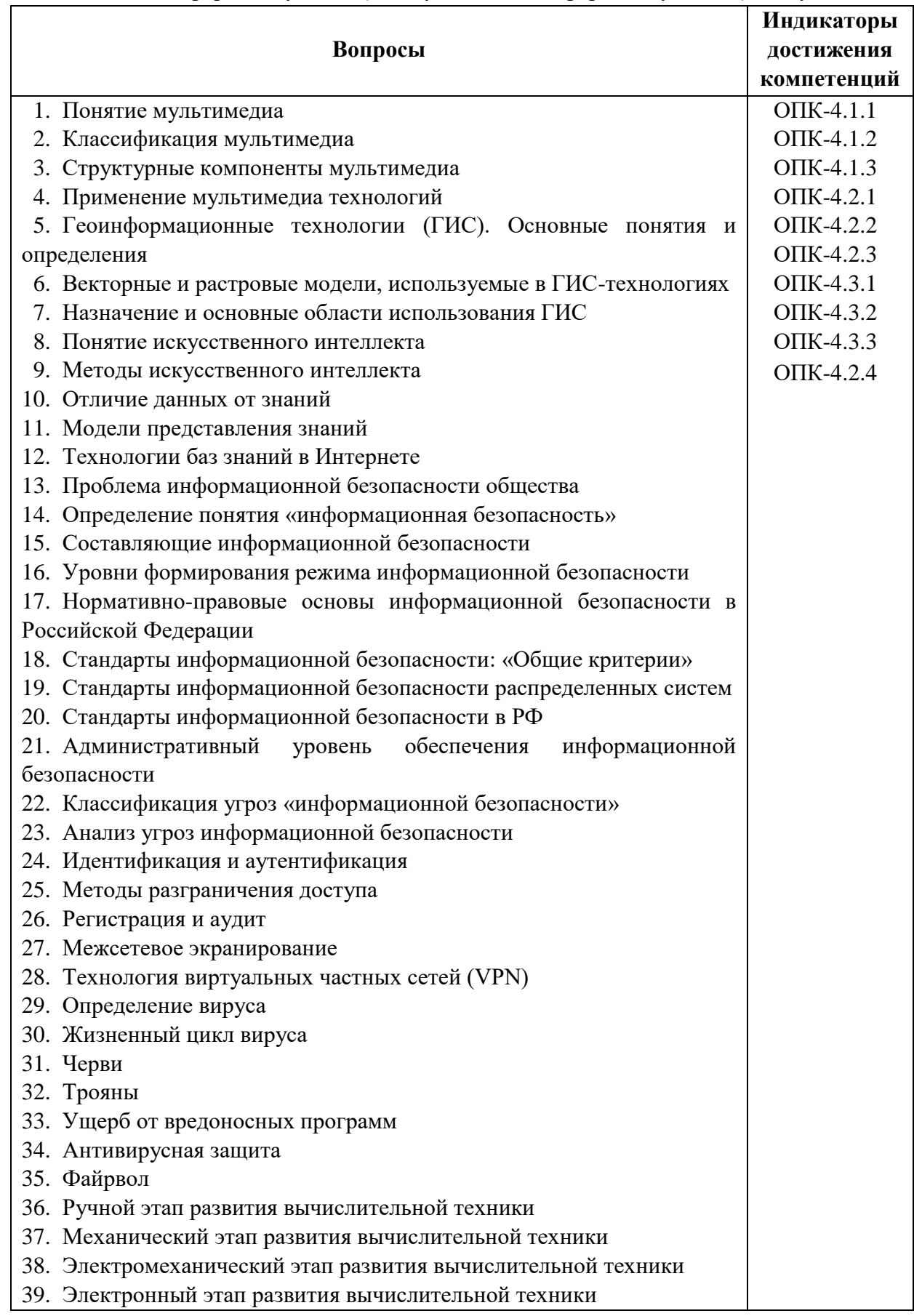

#### 3. Описание показателей и критериев оценивания индикаторов достижения компетенций, описание шкал оценивания

Показатель оценивания - описание оцениваемых основных параметров процесса или результата деятельности.

Критерий оценивания - признак, на основании которого проводится оценка по показателю.

Шкала оценивания - порядок преобразования оцениваемых параметров процесса или результата деятельности в баллы.

Показатели, критерии и шкала оценивания заданий текущего контроля приведены в таблицах 3.1 - 3.4.

Таблина 3.1

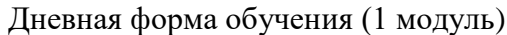

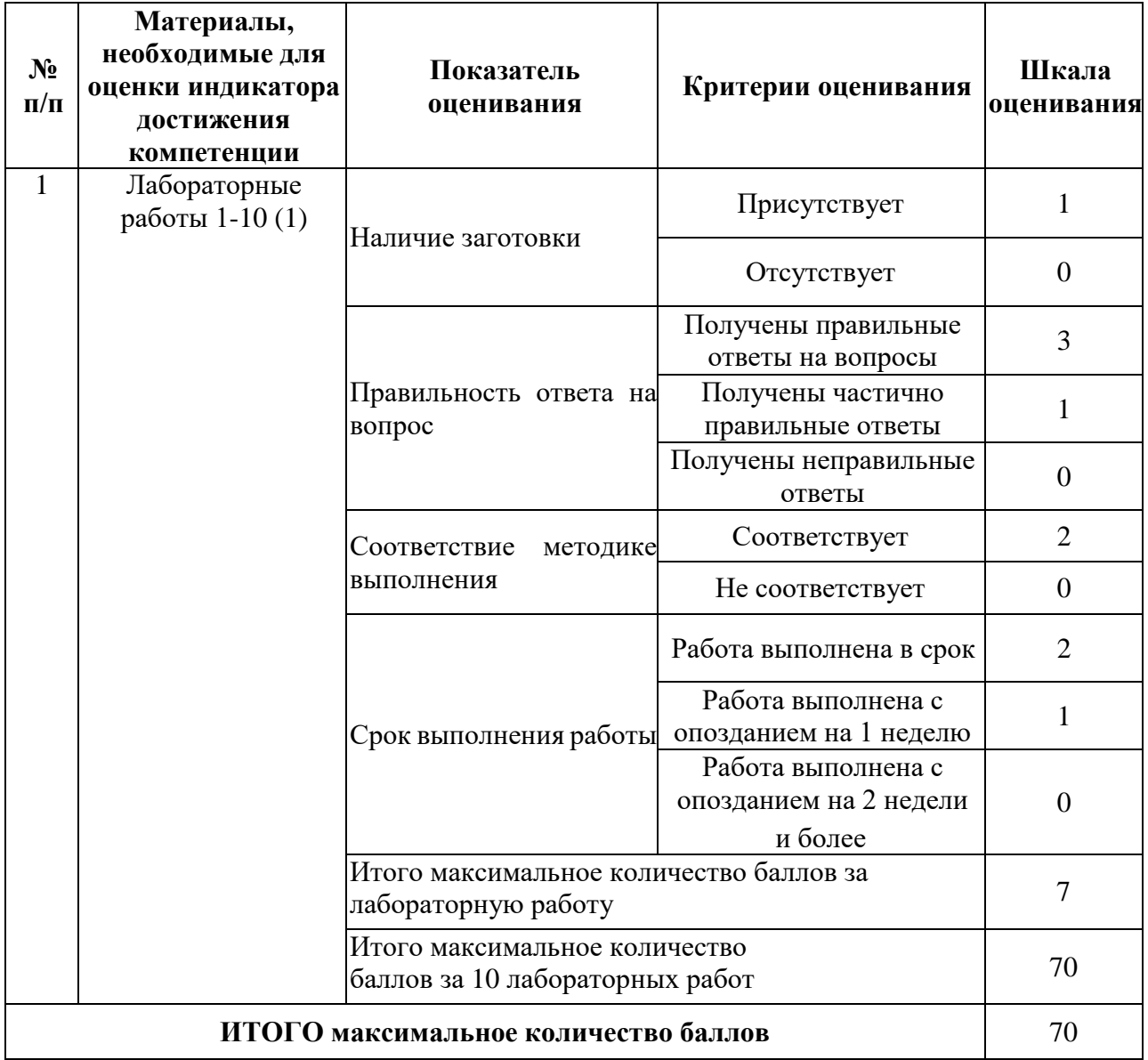

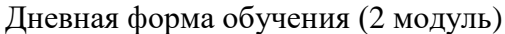

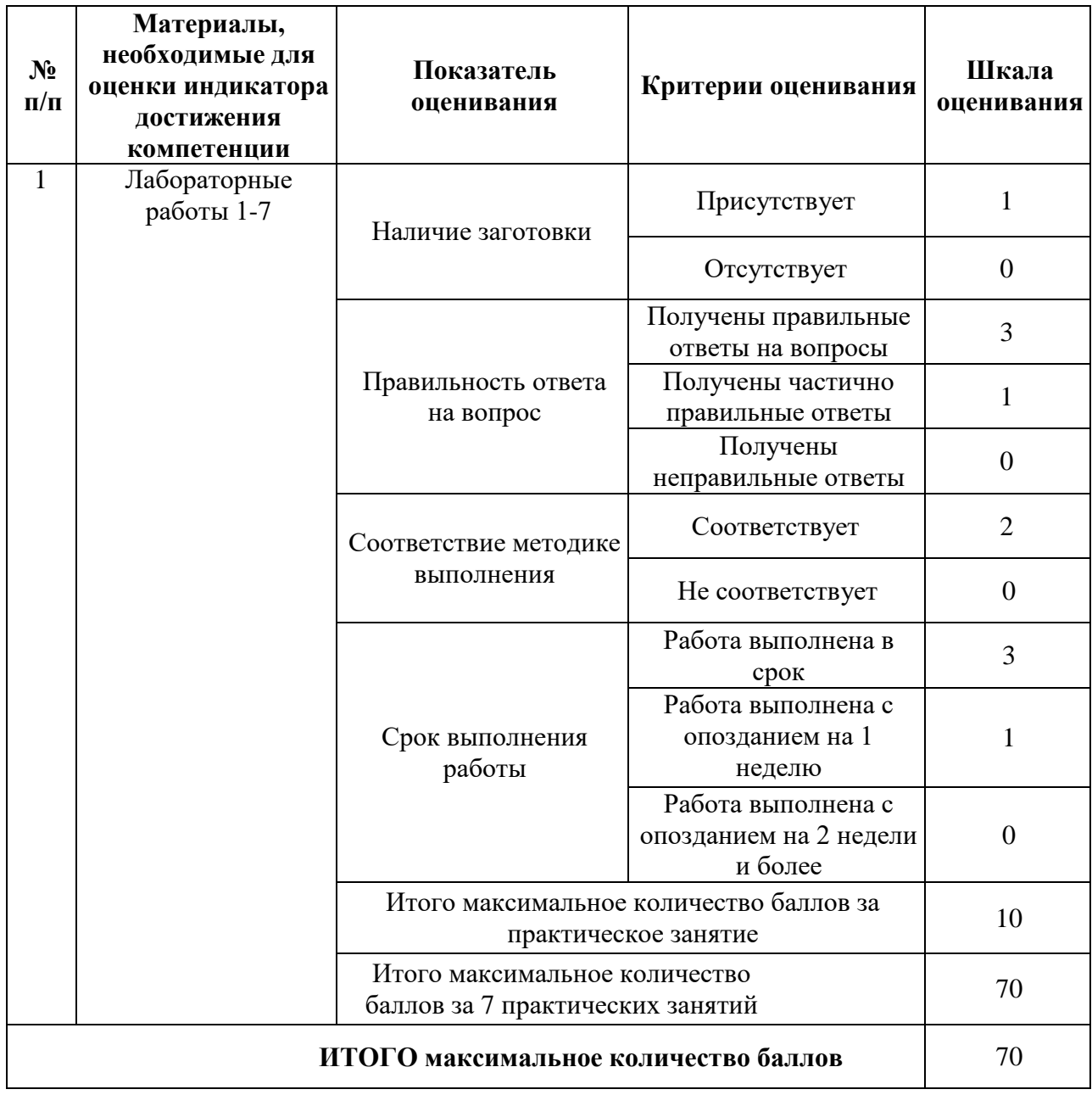

# Заочная форма обучения (2 модуль)

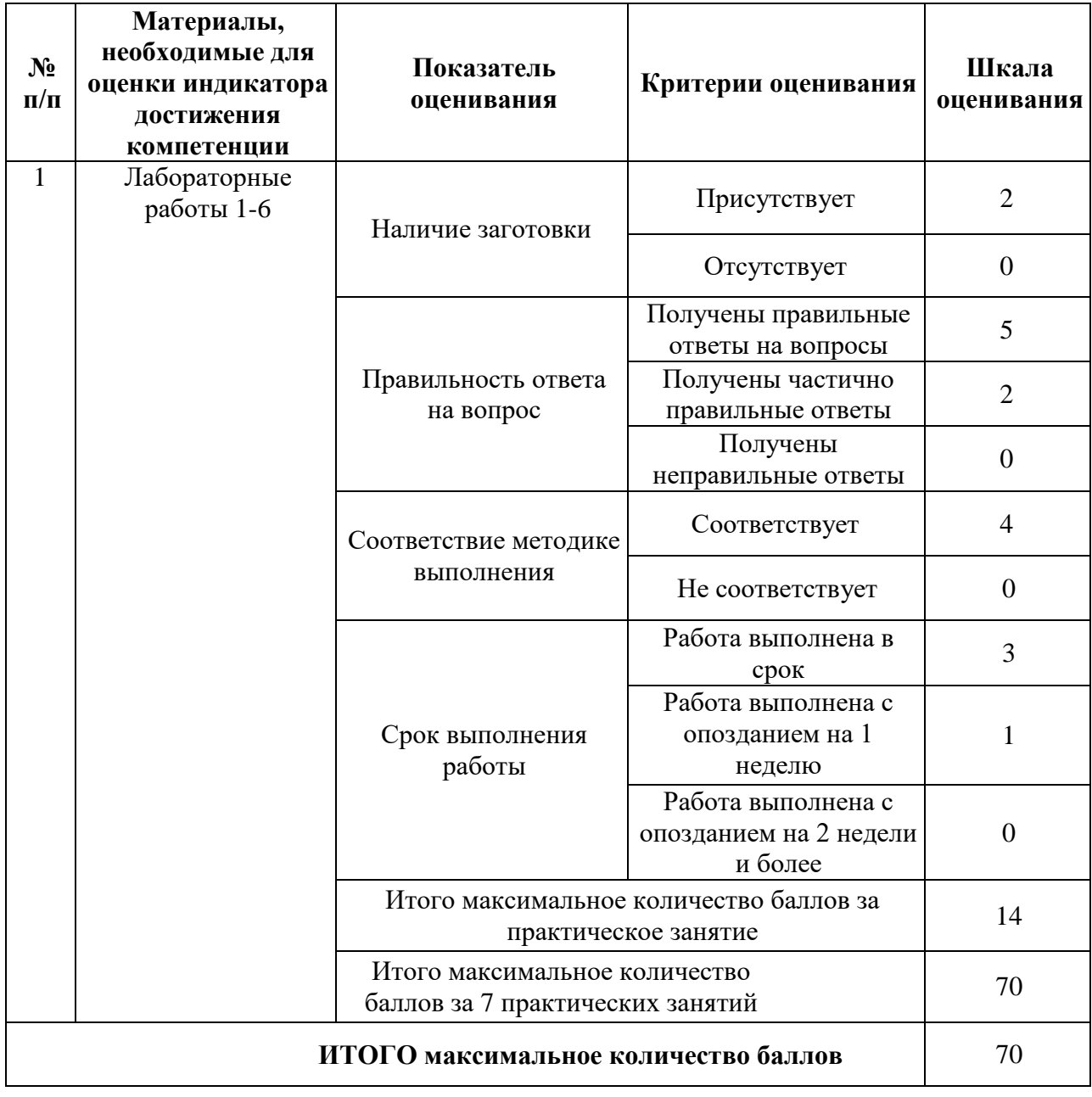

Т а б л и ц а 3.4

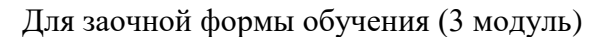

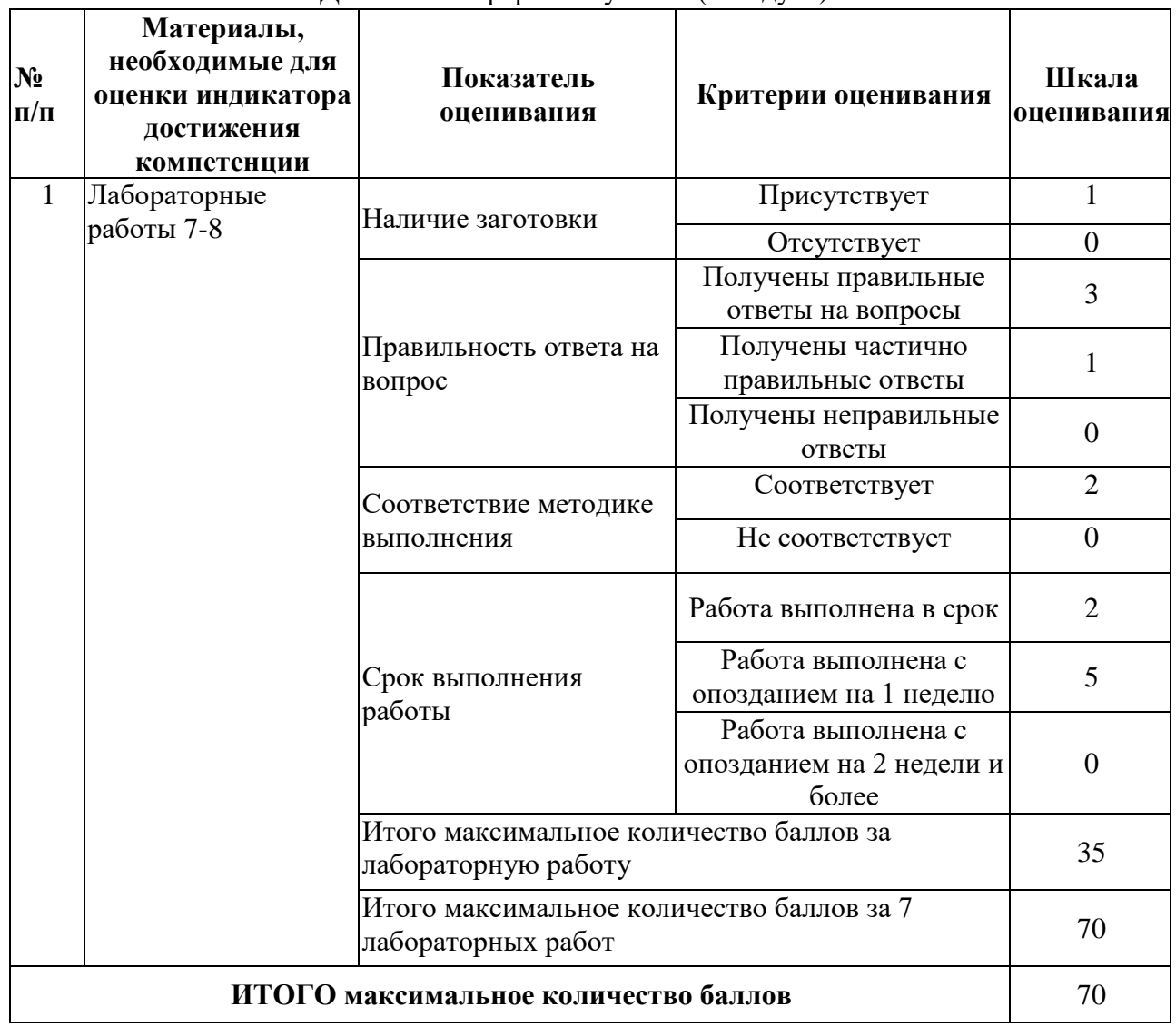

## **4. Методические материалы, определяющие процедуры оценивания индикаторов достижения компетенций**

Процедура оценивания индикаторов достижения компетенций представлена в таблицах 4.1-4.2.

# **Формирование рейтинговой оценки по дисциплине**

Для очной (1 модуль) и заочной (1 модуль) форм обучения

Т а б л и ц а 4.1

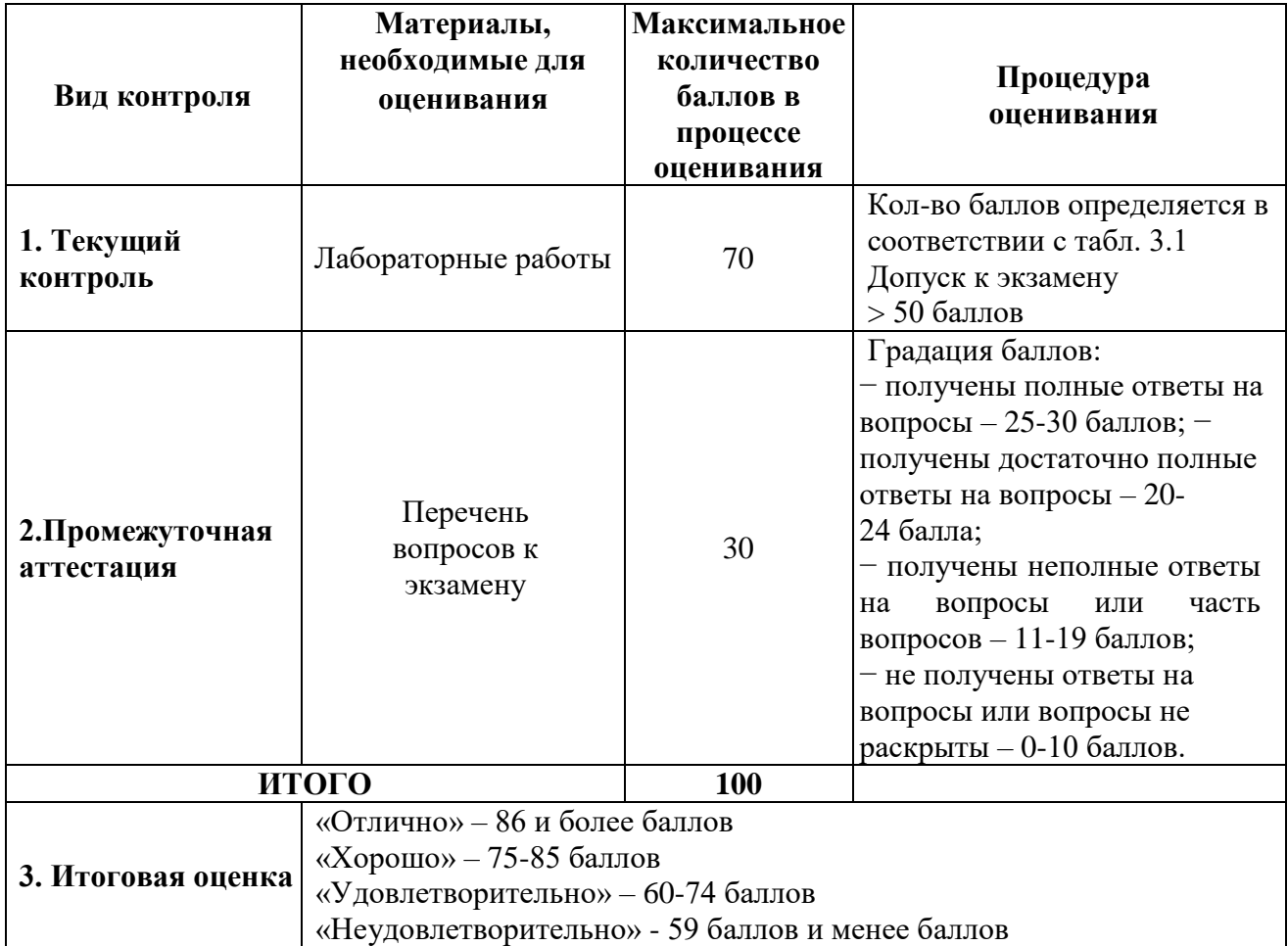

Для очной (2 модуль) и заочной (2 модуль) форм обучения

Т а б л и ц а 4.2

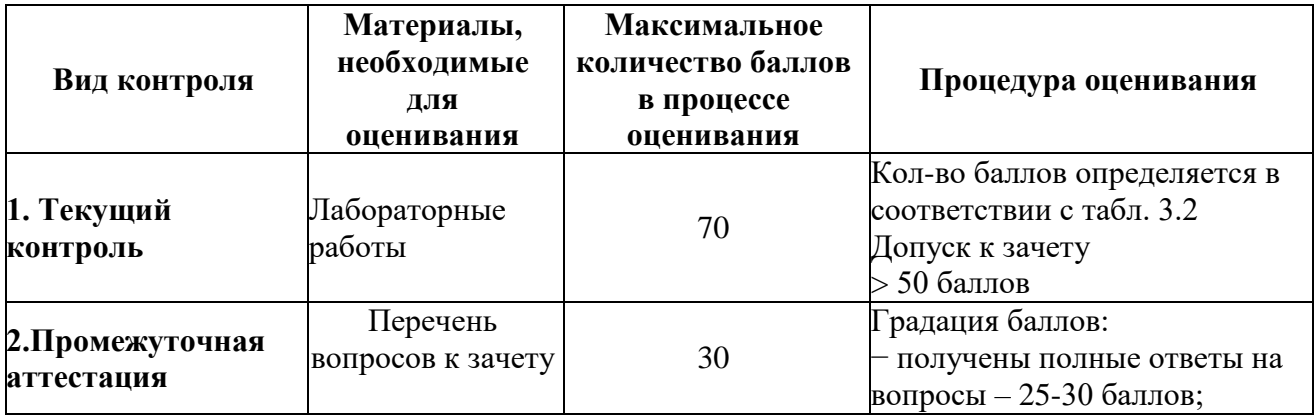

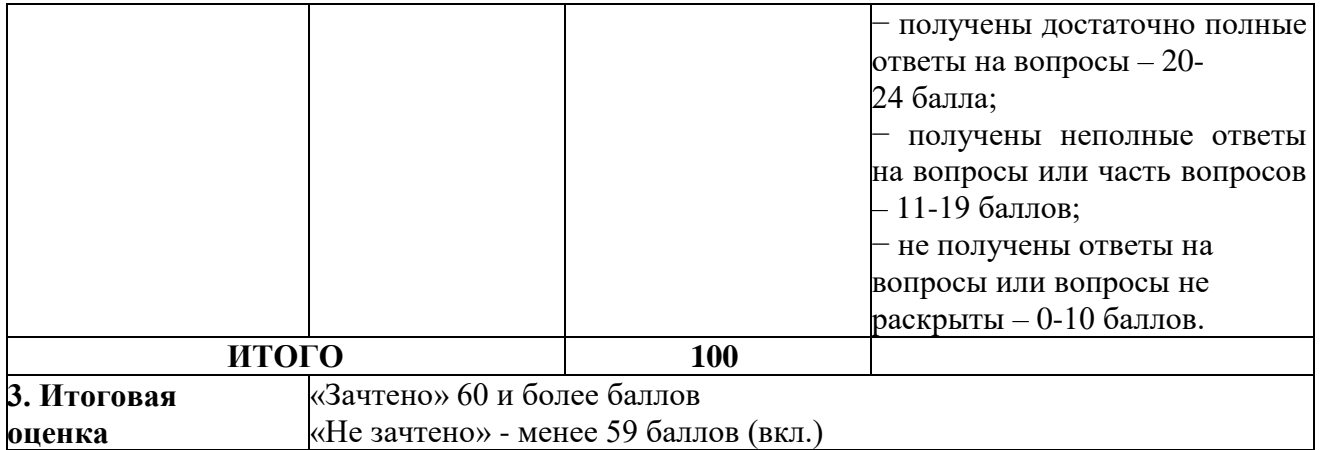